# Package 'beakr'

February 10, 2020

<span id="page-0-0"></span>Type Package Title A Minimalist Web Framework for R Version 0.3.1 Author Hans Martin [aut], Jonathan Callahan [aut, cre] Maintainer Jonathan Callahan <jonathan.s.callahan@gmail.com> Description A minimalist web framework for developing application programming interfaces in R that provides a flexible framework for handling common HTTP-requests, errors, logging, and an ability to integrate any R code as server middle-ware. License GPL-3 URL <https://github.com/MazamaScience/beakr> BugReports <https://github.com/MazamaScience/beakr/issues> LazyData TRUE ByteCompile TRUE **Depends**  $R (= 3.1.0)$ Imports R6, base64enc, httpuv, jsonlite, magrittr, mime, stringr, webutils Suggests knitr, testthat, rmarkdown Encoding UTF-8 RoxygenNote 7.0.2 NeedsCompilation no Repository CRAN Date/Publication 2020-02-10 16:00:05 UTC

# R topics documented:

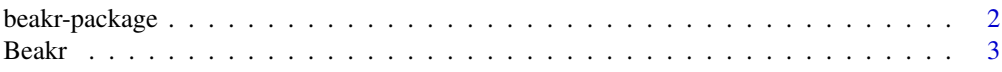

# <span id="page-1-0"></span>2 beakr-package

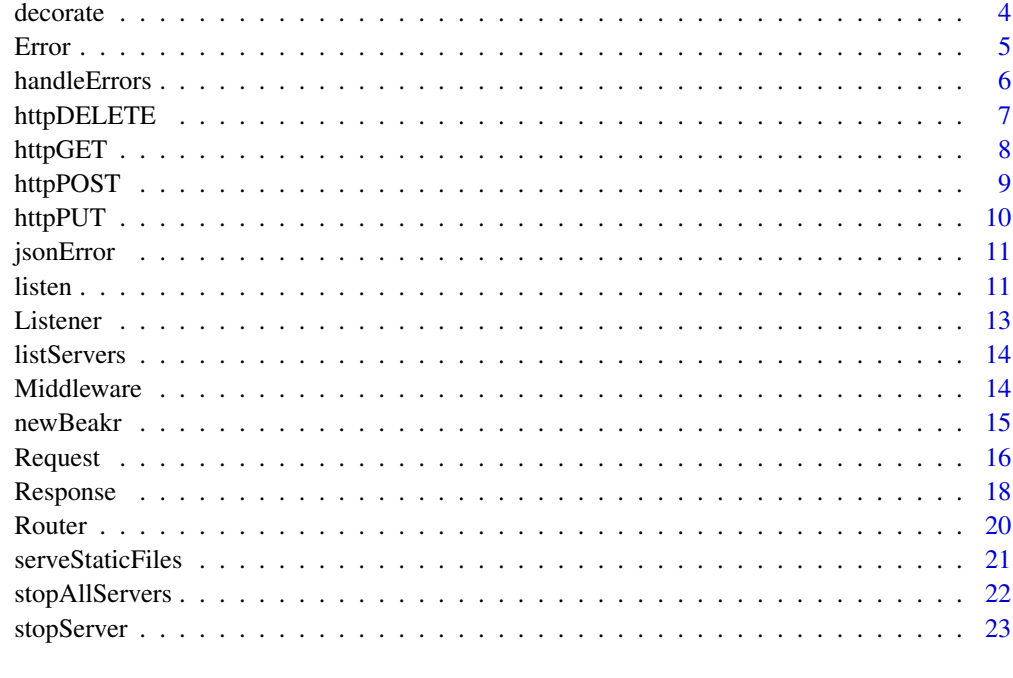

#### **Index** [24](#page-23-0)

beakr-package *A minimalist web framework.*

# Description

The **beakr** package provides a minimalist web framework for for developing application programming interfaces in R. The package includes basic functionality for handling common HTTP requests.

beakr allows R code to listen for and respond to HTTP requests, so you can serve web traffic directly from an R process. beakr relies heavily on the [httpuv](https://github.com/rstudio/httpuv) package, and therefore the lower level [libuv](https://github.com/joyent/libuv) and [http-parser](https://github.com/joyent/http-parser) C libraries. beakr is a ground-up rewrite and continuation of the jug package developed by Bart Smeets. The beakr package is supported and maintained by [Mazama](http://www.mazamascience.com/) [Science.](http://www.mazamascience.com/)

# Author(s)

Hans Martin <hans@mazamascience.com>

# See Also

[newBeakr](#page-14-1)

A Beakr object defines the server instance utilizing the httpuv package. This class defines an interface for the rest of the beakr package and is therefore meant to be instantiated.

#### Methods

router() An instantiated Router object.

server() The instantiated Server object.

appDefinition() A method to define the functions or middleware of users application.

initialize() Creates a new Router object for the router method.

start(host, port, daemon) Returns a running server. If daemon = TRUE, the server will run in the background.

print(...) Returns a console output of the instance and its number of middleware attached.

#### Package details

The beakr package provides a minimal web framework for for developing lightweight APIs in R. The package includes basic functionality for handling common HTTP requests. **beakr** is a groundup rewrite and continuation of the jug package developed by Bart Smeets. The beakr package is supported and maintained by [Mazama Science.](http://www.mazamascience.com/)

#### **Methods**

#### Public methods:

- [Beakr\\$appDefinition\(\)](#page-0-0)
- [Beakr\\$new\(\)](#page-0-0)
- [Beakr\\$start\(\)](#page-0-0)
- [Beakr\\$print\(\)](#page-0-0)
- [Beakr\\$clone\(\)](#page-0-0)

#### Method appDefinition():

*Usage:* Beakr\$appDefinition()

# Method new():

*Usage:* Beakr\$new()

#### Method start():

*Usage:*

<span id="page-2-0"></span>

#### <span id="page-3-0"></span>4 decorate and  $\alpha$  decorate and  $\alpha$  decorate

```
Beakr$start(host, port, daemon)
Method print():
 Usage:
 Beakr$print()
```
Method clone(): The objects of this class are cloneable with this method.

```
Usage:
Beakr$clone(deep = FALSE)
Arguments:
deep Whether to make a deep clone.
```
#### See Also

[Router](#page-19-1) and [Middleware](#page-13-1)

decorate *Decorate a function for use in a web service*

#### Description

The decorate() function can be used to prepare a function for easy use in a beakr pipeline.

Decorating a function associates the specified function and its parameters with req, res, and err objects and assigns a content-type to the response object. This prepares a standard R function to be used in Beakr instances and accept requests.

#### Usage

```
decorate(FUN, content_type = "text/html", strict = FALSE)
```
#### Arguments

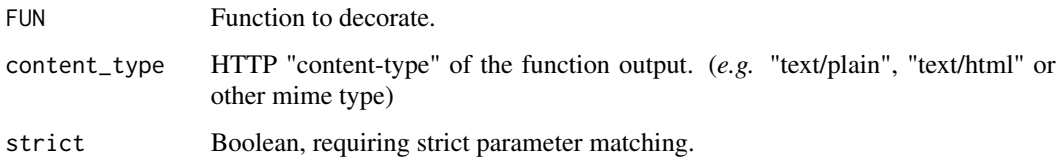

#### Value

A *decorated* middleware function.

#### <span id="page-4-0"></span>Error 5

# Examples

```
# Create an new Beakr instance
beakr <- newBeakr()
# Create simple hello and goodbye function
hello <- function(name) { paste0("Hello, ", name, "!") }
goodbye <- function(text = "Adios") { paste0(text, ", dear friend.") }
# Create a web service from these functions
beakr %>%
  httpGET(path = "/hello", decorate(hello)) %>%
  httpGET(path = "/goodbye", decorate(goodbye)) %>%
  handleErrors() %>%
  listen(host = '127.0.0.1', port = 25118, daemon = TRUE)
# ------------------------------------------------------------
# POINT YOUR BROWSER AT:
# * http://127.0.0.1:25118/hello?name=Honeydew
# * http://127.0.0.1:25118/goodbye
# ------------------------------------------------------------
# Stop the beakr instance server
```

```
stopServer(beakr)
```
<span id="page-4-1"></span>

Error *Error class*

#### Description

An Error object represents the state and handling of instance or middleware errors.

#### Fields

errors Returns a list of errors, if any.

occured Returns TRUE if any error has occurred, FALSE otherwise.

#### Methods

set(err) Sets an error.

#### Methods

Public methods:

- [Error\\$set\(\)](#page-0-0)
- [Error\\$clone\(\)](#page-0-0)

Method set():

#### **6** handleErrors **handleErrors handleE** handleE handleE handleE handleE handleE handleE handleE handleE handleE handleE handleE handleE handleE handleE handleE handleE handleE handleE handleE handleE handleE handleE hand

*Usage:* Error\$set(err)

Method clone(): The objects of this class are cloneable with this method.

*Usage:* Error\$clone(deep = FALSE) *Arguments:* deep Whether to make a deep clone.

# See Also

[handleErrors](#page-5-1) and [Middleware](#page-13-1)

<span id="page-5-1"></span>handleErrors *Error-handling middleware*

# Description

This default error handler should be added at the end of the beakr pipeline, right before listen(). Errors generated by any previous step will be returned within a JSON wrapper.

The general structure for a stand-alone executable script with a **beakr** webservice typically looks like this:

```
newBeakr()
```

```
httpGET(<route_A>, function(req, res, err) {
  ...
})
httpGET(<route_B>, function(req, res, err) {
  ...
})
serveStaticFiles(...)
handleErrors()
listen()
```
# Usage

handleErrors(beakr = NULL)

#### Arguments

beakr Beakr instance

<span id="page-5-0"></span>

# <span id="page-6-0"></span>httpDELETE 7

# Value

A Beakr instance with added middleware.

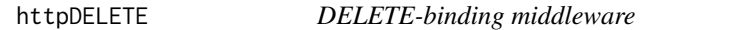

# Description

Routes HTTP DELETE requests to the specified path with the specified callback functions or middleware.

# Usage

httpDELETE(beakr, path = NULL, FUN = NULL)

# Arguments

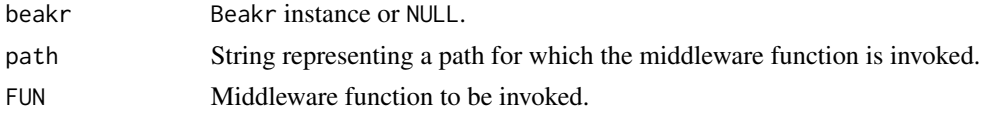

# Value

A Beakr instance with added middleware.

# Examples

```
## Not run:
# Create an new Beakr instance
beakr <- newBeakr()
# Create a simple beakr pipeline
beakr %>%
  httpDELETE("/", function(req, res, err) {
   return("Successful DELETE request!\n")
  }) %>%
 listen(host = '127.0.0.1', port = 25118, daemon = TRUE)
# ------------------------------------------------------------
# IN A TERMINAL:
# curl -X DELETE http://127.0.0.1:25118/
# > Successful DELETE request!
# ------------------------------------------------------------
# Stop the beakr instance server
stopServer(beakr)
```
## End(Not run)

<span id="page-7-0"></span>

Routes HTTP GET requests to the specified path with the specified callback functions or middleware.

#### Usage

httpGET(beakr, path = NULL, FUN = NULL)

# Arguments

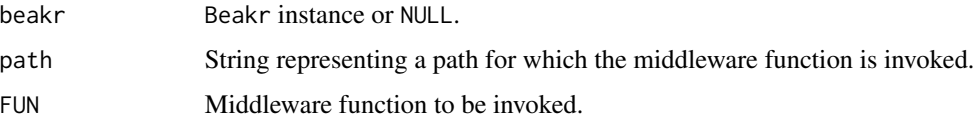

# Value

A Beakr instance with added middleware.

```
## Not run:
# Create an new Beakr instance
beakr <- newBeakr()
# Create a simple beakr pipeline
beakr %>%
 httpGET("/", function(req, res, err) {
   return("Successful GET request!\n")
  }) %>%
  listen(host = '127.0.0.1', port = 25118, daemon = TRUE)
# ------------------------------------------------------------
# IN A TERMINAL:
# curl -X GET http://127.0.0.1:25118/
# > Successful GET request!
# ------------------------------------------------------------
# Stop the beakr instance server
stopServer(beakr)
## End(Not run)
```
<span id="page-8-0"></span>

Routes HTTP POST requests to the specified path with the specified callback functions or middleware.

#### Usage

httpPOST(beakr, path = NULL, FUN = NULL)

# Arguments

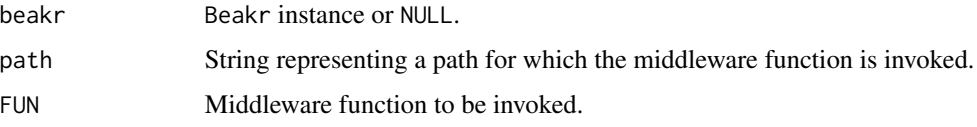

# Value

A Beakr instance with added middleware.

```
## Not run:
# Create an new Beakr instance
beakr <- newBeakr()
# Create a simple beakr pipeline
beakr %>%
 httpPOST("/", function(req, res, err) {
   return("Successful POST request!\n")
  }) %>%
  listen(host = '127.0.0.1', port = 25118, daemon = TRUE)
# ------------------------------------------------------------
# IN A TERMINAL:
# curl -X POST http://127.0.0.1:25118/
# > Successful POST request!
# ------------------------------------------------------------
# Stop the beakr instance server
stopServer(beakr)
```
<span id="page-9-0"></span>

Routes HTTP PUT requests to the specified path with the specified callback functions or middleware.

# Usage

httpPUT(beakr, path = NULL, FUN = NULL)

# Arguments

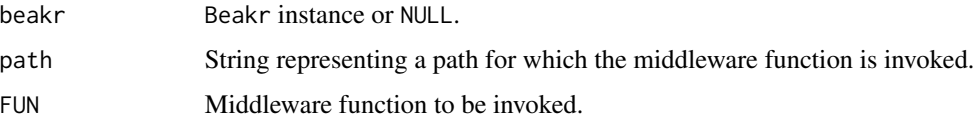

# Value

A Beakr instance with added middleware.

```
## Not run:
# Create an new Beakr instance
beakr <- newBeakr()
# Create a simple beakr pipeline
beakr %>%
 httpPUT("/", function(req, res, err) {
   return("Successful PUT request!\n")
  }) %>%
  listen(host = '127.0.0.1', port = 25118, daemon = TRUE)
# ------------------------------------------------------------
# IN A TERMINAL:
# curl -X PUT http://127.0.0.1:25118/
# > Successful PUT request!
# ------------------------------------------------------------
# Stop the beakr instance server
stopServer(beakr)
## End(Not run)
```
<span id="page-10-0"></span>

This function is used to add a JSON error response to the res object. It is called by the handleErrors() utility function.

# Usage

jsonError(req, res, err)

# Arguments

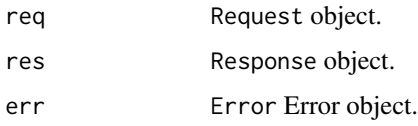

# Value

The incoming res object is modified.

#### See Also

[Request,](#page-15-1) [Response,](#page-17-1) [Error](#page-4-1)

listen *Listen for connections on a Beakr instance*

# Description

Binds and listens for connections at the specified host and port.

# Usage

```
listen(
  beakr = NULL,
  host = "127.0.0.1",port = 25118,
  daemon = FALSE,
  verbose = TRUE
\mathcal{E}
```
#### Arguments

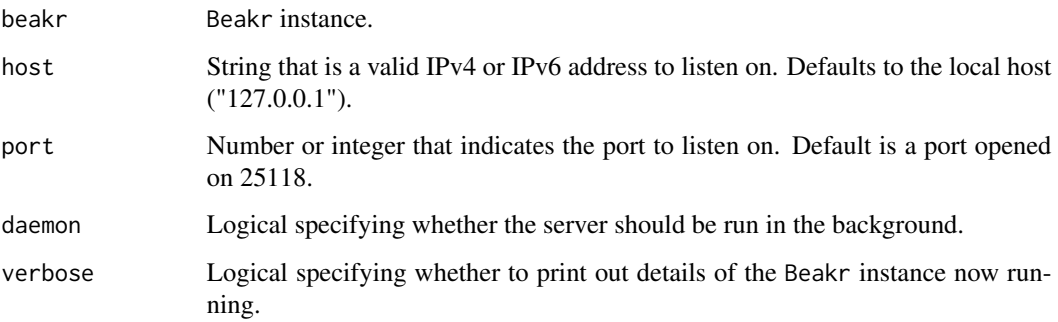

# Details

listen() binds the specified host and port and listens for connections on a thread. The thread handles incoming requests. when it receives an HTTP request, it will schedule a call to the userdefined middleware and handle the request.

If daemon = TRUE, listen() binds the specified port and listens for connections on a thread running in the background.

See the httpuv package for more details.

#### Value

A Beakr instance with an active server.

#### Note

The default port number 25118 was generated using:

```
> match(c("b","e","a","k","r"), letters) %% 10
[1] 2 5 1 1 8
```
#### Examples

```
# Run in the background
beakr <- newBeakr()
beakr %>%
  httpGET("/", function(req, res, err) {
   return("Successful GET request!\n")
  }) %>%
  listen(daemon = TRUE)
# Stop the server
```
stopServer(beakr)

<span id="page-12-0"></span>

A Listener object provides a simple, programmatically controlled HTTP protocol listener.

#### Fields

FUN Returns function response.

event Returns event type.

# Methods

initialize(FUN, event) Sets instance object function and event state.

#### Methods

# Public methods:

- [Listener\\$new\(\)](#page-0-0)
- [Listener\\$clone\(\)](#page-0-0)

#### Method new():

*Usage:* Listener\$new(event, FUN, ...)

Method clone(): The objects of this class are cloneable with this method.

*Usage:*

Listener\$clone(deep = FALSE)

*Arguments:*

deep Whether to make a deep clone.

# See Also

[Router](#page-19-1) and [Error](#page-4-1)

<span id="page-13-2"></span><span id="page-13-0"></span>

Lists all Beakr servers currently running (and any other servers created with the **httpuv** package). This function is included to encourage experimentation so that users who create multiple Beakr instances can quickly find and stop them all.

See httpuv:[:listServers](#page-13-2) for details.

#### Usage

listServers()

#### Value

None

# Examples

```
beakr1 <- newBeakr()
beakr2 <- newBeakr()
beakr1 %>% listen(daemon = TRUE, port = 1234, verbose = TRUE)
beakr2 %>% listen(daemon = TRUE, port = 4321, verbose = TRUE)
length(listServers())
stopAllServers()
length(listServers())
```
<span id="page-13-1"></span>Middleware *Middleware class*

#### Description

A Middleware object represents middleware functions that have access to the request (req), response (res) and error (err) objects in request-response cycle via the Router.

#### Methods

path Returns the path for the specified middleware.

FUN Returns the function response.

method Returns the HTTP method for the middleware, i.e. "GET", "POST", etc.

protocol Returns the protocol, "http" or "websocket".

initialize(FUN, path, method, websocket) Initializes the state of new middleware.

#### <span id="page-14-0"></span>newBeakr 15

# Methods

# Public methods:

- [Middleware\\$new\(\)](#page-0-0)
- [Middleware\\$clone\(\)](#page-0-0)

#### Method new():

*Usage:* Middleware\$new(FUN, path, method, websocket)

Method clone(): The objects of this class are cloneable with this method.

*Usage:*

Middleware\$clone(deep = FALSE)

*Arguments:*

deep Whether to make a deep clone.

# See Also

[Router](#page-19-1) and [Middleware](#page-13-1)

<span id="page-14-1"></span>newBeakr *Create a new Beakr instance*

# Description

Create a Beakr instance by calling the top-level newBeakr() function. If name is not supplied, a random name will be assigned.

This Beakr instance will then begin a pipeline of separate middleware steps for routing, serving files and handling errors. The pipeline will end with the listen() function.

# Usage

```
newBeakr(name = NULL)
```
#### Arguments

name Optional name assigned to the Beakr instance.

#### Value

A new and empty Beakr instance.

#### <span id="page-15-0"></span>Examples

```
# Create an new Beakr instance
beakr <- newBeakr()
# Create a pipeline of hanldlers
beakr %>%
  httpGET(path = "/route_A", function(res, req, err) {
   print("This is route 'A'.")
  }) %>%
  httpGET(path = "/route_B", function(res, req, err) {
   print("This is route 'B'.")
  }) %>%
  handleErrors() %>%
  listen(host = '127.0.0.1', port = 25118, daemon = TRUE)
# ------------------------------------------------------------
# POINT YOUR BROWSER AT:
# * http://127.0.0.1:25118/route_A
# * http://127.0.0.1:25118/route_B
# ------------------------------------------------------------
# Stop the beakr instance server
stopServer(beakr)
```
<span id="page-15-1"></span>Request *Request Class*

#### Description

A Request object represents the HTTP request and has properties for the request query string, parameters, body, HTTP headers, and so on. In this documentation and by convention, the object is always referred to as req (and the HTTP response is res).

#### Fields

parameters A list containing properties mapped to the named router parameters.

headers A list of response headers.

path Contains the path part of the request URL.

method Contains a string corresponding to the HTTP method of the request: GET, POST, PUT, and so on.

raw Returns the raw request (req) object.

type Contains the body content-type, i.e. "text/html" or "application/json".

body Contains the data submitted in the request body.

protocol Contains the request protocol string.

#### <span id="page-16-0"></span>Request 2008 and 2008 and 2008 and 2008 and 2008 and 2008 and 2008 and 2008 and 2008 and 2008 and 2008 and 200

# Methods

attach(key, value) Returns a key-value.

getHeader(key) Returns the key element of the headers list.

setHeader(key, value) Attaches a header to headers list.

addParameters(named\_list) Adds parameters to the named key-value parameters list.

intialize(req) Creates a new Request object by parsing and extracting features of req input and populating the object fields.

#### **Methods**

#### Public methods:

- [Request\\$attach\(\)](#page-0-0)
- [Request\\$getHeader\(\)](#page-0-0)
- [Request\\$setHeader\(\)](#page-0-0)
- [Request\\$addParameters\(\)](#page-0-0)
- [Request\\$new\(\)](#page-0-0)
- [Request\\$clone\(\)](#page-0-0)

#### Method attach():

*Usage:* Request\$attach(key, value)

#### Method getHeader():

*Usage:* Request\$getHeader(key)

#### Method setHeader():

*Usage:*

Request\$setHeader(key, value)

Method addParameters():

*Usage:*

Request\$addParameters(named\_list)

# Method new():

*Usage:* Request\$new(req)

Method clone(): The objects of this class are cloneable with this method.

*Usage:* Request\$clone(deep = FALSE) *Arguments:* deep Whether to make a deep clone.

#### See Also

[Response](#page-17-1)

<span id="page-17-1"></span><span id="page-17-0"></span>

A Response object represents represents the HTTP response that a Beakr sends when it gets an HTTP request. It is by convention, the object is always referred to as res (and the HTTP request is req).

#### Fields

headers A list containing a key-value header list.

status An integer HTTP status code.

body Contains the response body.

#### **Methods**

setHeader(key, value) Sets a key-value header, i.e. "Content-Type" = "text/html".

setContentType(type) Sets the response content-type.

setStatus(status) Sets the HTTP status code.

setBody(body) Sets the body response.

redirect(url) Sets the HTTP status to 302, "Found" and redirects to url.

json(txt, auto\_unbox = TRUE) Applies a function to text convert to JSON and sets the contenttype to JSON.

text(txt) Sets the response body text.

structured(protocol) Sets the response protocol, i.e. "http"

plot(plot\_object, base64 = TRUE, ...) Sets the response type to plot image output.

# Methods

#### Public methods:

- [Response\\$setHeader\(\)](#page-0-0)
- [Response\\$setContentType\(\)](#page-0-0)
- [Response\\$setStatus\(\)](#page-0-0)
- [Response\\$setBody\(\)](#page-0-0)
- [Response\\$redirect\(\)](#page-0-0)
- [Response\\$json\(\)](#page-0-0)
- [Response\\$text\(\)](#page-0-0)
- [Response\\$structured\(\)](#page-0-0)
- [Response\\$plot\(\)](#page-0-0)
- [Response\\$clone\(\)](#page-0-0)

Method setHeader():

#### <span id="page-18-0"></span>Response to the contract of the contract of the contract of the contract of the contract of the contract of the contract of the contract of the contract of the contract of the contract of the contract of the contract of th

*Usage:* Response\$setHeader(key, value) Method setContentType(): *Usage:* Response\$setContentType(type) Method setStatus(): *Usage:* Response\$setStatus(status) Method setBody(): *Usage:* Response\$setBody(body) Method redirect(): *Usage:* Response\$redirect(url) Method json(): *Usage:* Response\$json(txt, auto\_unbox = TRUE) Method text(): *Usage:* Response\$text(txt) Method structured(): *Usage:* Response\$structured(protocol) Method plot(): *Usage:* Response\$plot(plot\_object, base64 = TRUE, ...) Method clone(): The objects of this class are cloneable with this method.

*Usage:*

Response\$clone(deep = FALSE)

*Arguments:*

deep Whether to make a deep clone.

# See Also

[Response](#page-17-1)

<span id="page-19-1"></span><span id="page-19-0"></span>A Router object represents the handling of routing and middleware (such as httpGET(), httpPUT(), httpPOST(), and so on). Once a Router object is instantiated, middleware and HTTP method routes can be added. The top level Beakr object initializes with the creation of a Router object.

#### Fields

middleware A list of specified middleware function or functions.

listeners A list of specified listeners.

# Methods

addMiddleware(middlware) A method to add middleware function(s) to middleware.

addListener(listener) A method to add listeners to listeners.

processEvent(event, ...) Processes the event heard by the Listener.

invoke(req, websocket\_msg, websocket\_binary) This method is used to create the requestresponse cycle objects of the provided middleware.

# Methods

# Public methods:

- [Router\\$addMiddleware\(\)](#page-0-0)
- [Router\\$addListener\(\)](#page-0-0)
- [Router\\$processEvent\(\)](#page-0-0)
- [Router\\$invoke\(\)](#page-0-0)
- [Router\\$clone\(\)](#page-0-0)

Method addMiddleware():

*Usage:* Router\$addMiddleware(middleware)

Method addListener():

*Usage:*

Router\$addListener(listener)

Method processEvent():

*Usage:*

Router\$processEvent(event, ...)

Method invoke():

# <span id="page-20-0"></span>serveStaticFiles 21

*Usage:* Router\$invoke(req, websocket\_msg = NULL, websocket\_binary = NULL)

Method clone(): The objects of this class are cloneable with this method.

*Usage:* Router\$clone(deep = FALSE) *Arguments:* deep Whether to make a deep clone.

# See Also

[Response](#page-17-1)

serveStaticFiles *File-serving middleware*

#### Description

Binds to GET requests that aren't handled by specified paths. The result is to return files that are found on the host machine at the requested path. Binary file types like .png, .gif or .pdf are returned as raw bytes. All others are returned as characters.

Mime types are guessed using the mime package. The rawTypesPattern parameter is used to match mime types that should be returned as raw bytes.

# Usage

```
serveStaticFiles(
 beakr = NULL,
 urlPath = NULL,
 rootPath = getwd(),
  rawTypesPattern = "image|json|octet|pdf|video"
)
```
#### Arguments

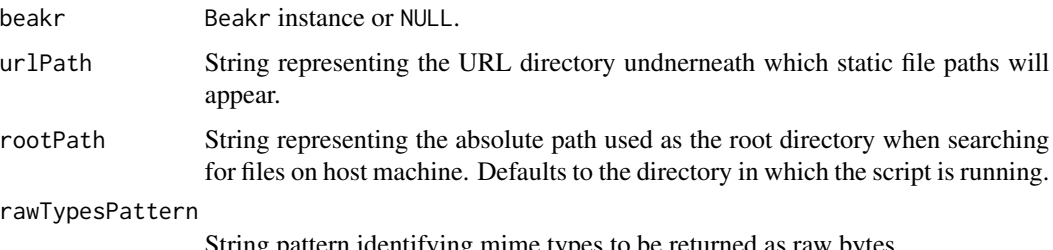

String pattern identifying mime types to be returned as raw bytes.

# Details

All files to be served in this manner must exist underneath the host machine directory specified with rootPath. The directory structure underneath rootPath will be mapped onto URLs underneath urlPath. This helps when deploying web services at preordained URLs.

For example, specifying:

beakr

```
...
serverStaticFiles("/data-service/A", "/data/project_A/public")
...
listen()
```
will allow a file found on the host machine at:

/data/project\_A/public/2019/averages.csv"

to be downloaded from:

```
http://<ip-address>:<port>/data-service/A/2019/averages.csv"
```
#### Value

A Beakr instance with added middleware.

<span id="page-21-1"></span>stopAllServers *Stop all servers*

#### Description

Stops all Beakr servers currently running (and any other servers created with the httpuv package). This function is included to encourage experimentation so that users who create multiple Beakr instances can quickly find and stop them all.

See httpuv:: stopAllServers for details.

# Usage

```
stopAllServers()
```
#### Value

None

<span id="page-21-0"></span>

# <span id="page-22-0"></span>stopServer 23

#### Examples

```
beakr1 <- newBeakr()
beakr2 <- newBeakr()
beakr1 %>% listen(daemon = TRUE, port = 1234, verbose = TRUE)
beakr2 %>% listen(daemon = TRUE, port = 4321, verbose = TRUE)
length(listServers())
stopAllServers()
length(listServers())
```
stopServer *Stop a beakr instance server*

# Description

Stops the server associated with a Beakr instance, closing all open connections and unbinding the port.

#### Usage

stopServer(beakr = NULL, verbose = TRUE)

# Arguments

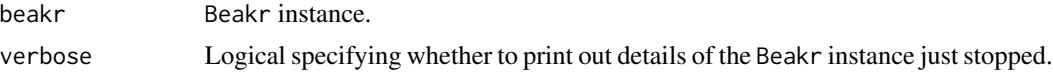

# Value

None

```
beakr <- newBeakr()
beakr %>%
  listen(daemon = TRUE, verbose = TRUE)
stopServer(beakr, verbose = TRUE)
```
# <span id="page-23-0"></span>Index

∗Topic package beakr-package, [2](#page-1-0) Beakr, [3](#page-2-0) Beakr-Package *(*beakr-package*)*, [2](#page-1-0) beakr-package, [2](#page-1-0) decorate, [4](#page-3-0) Error, [5,](#page-4-0) *[11](#page-10-0)*, *[13](#page-12-0)* handleErrors, *[6](#page-5-0)*, [6](#page-5-0) httpDELETE, [7](#page-6-0) httpGET, [8](#page-7-0) httpPOST, [9](#page-8-0) httpPUT, [10](#page-9-0) jsonError, [11](#page-10-0) listen, [11](#page-10-0) Listener, [13](#page-12-0) listServers, *[14](#page-13-0)*, [14](#page-13-0) Middleware, *[4](#page-3-0)*, *[6](#page-5-0)*, [14,](#page-13-0) *[15](#page-14-0)* newBeakr, *[2](#page-1-0)*, [15](#page-14-0) Request, *[11](#page-10-0)*, [16](#page-15-0) Response, *[11](#page-10-0)*, *[17](#page-16-0)*, [18,](#page-17-0) *[19](#page-18-0)*, *[21](#page-20-0)* Router, *[4](#page-3-0)*, *[13](#page-12-0)*, *[15](#page-14-0)*, [20](#page-19-0) serveStaticFiles, [21](#page-20-0) stopAllServers, *[22](#page-21-0)*, [22](#page-21-0) stopServer, [23](#page-22-0)